## SAP ABAP table DVM\_SELECT\_DELETE {DVM: EFWK Housekeeping - Selective Deletion}

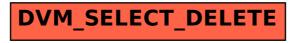